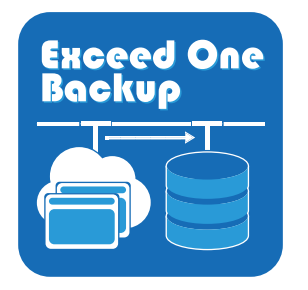

# Backup Application for SharePoint<sup>®</sup> Online **Exceed One Backup**

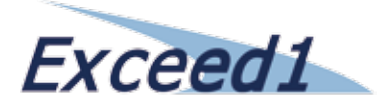

# Simple and low price backup application for SharePoint Online user

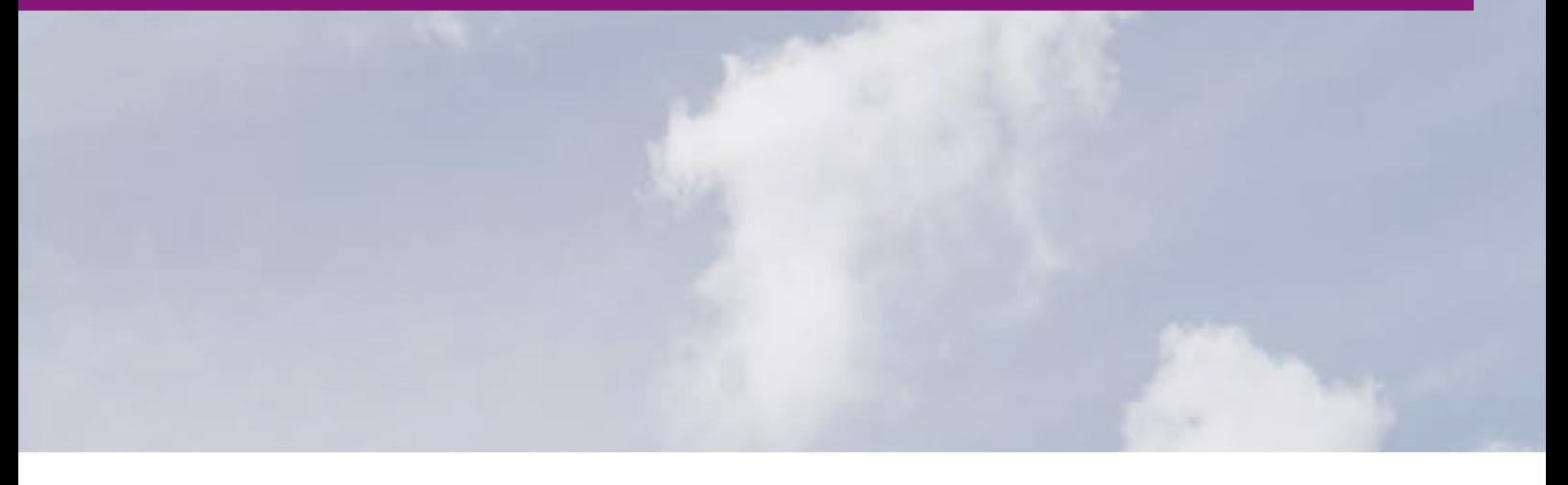

## **Convenient on these case**

#### **If you would like to…**

#### **1) Back up automatically the Share- Point Online data on a regular.**

You can back up a site of data automatically on a regular.(Using the Windows "Task Scheduler") List data is saved in XML-format.

It will back up automatically all the sites that exist. You can either reduce the load of backup operation.

#### **2) Back up files other than the document library.**

You can save all data on designated site. Also, you can back up attachments in bulk.

### **3) Back up the OneDrive.**

You can back up files that employees were stored in OneDrive.

## **4) Back up the specified site.**

You can back up by selecting the site.

## **5) Restore only certain files.**

It does not back up in a special archive format. For this reason you is easy to restore the file you want to restore.

#### **6) Organize files in the SharePoint site.**

Local path to save is created with the same structure as the site-URL.

Therefore, it is easy to understand the location where the file is stored.

#### **7) Using reasonable backup, because using reasonable "Office 365".**

Exceed One Backup specialized functionality to the backup.

For this reason it became a simple and low-cost application.

# **"Exceed One Backup" is a backup application for SharePoint Online.**

#### **It can back up SharePoint data to local storage to a file-by-file.**

- Save documents (files) and databases (lists) of the sites.
- Local path to save is created with the same structure as the site-URL.
- Save contents of database as XML file.
- Graphical User Interface, Character User Interface both support.

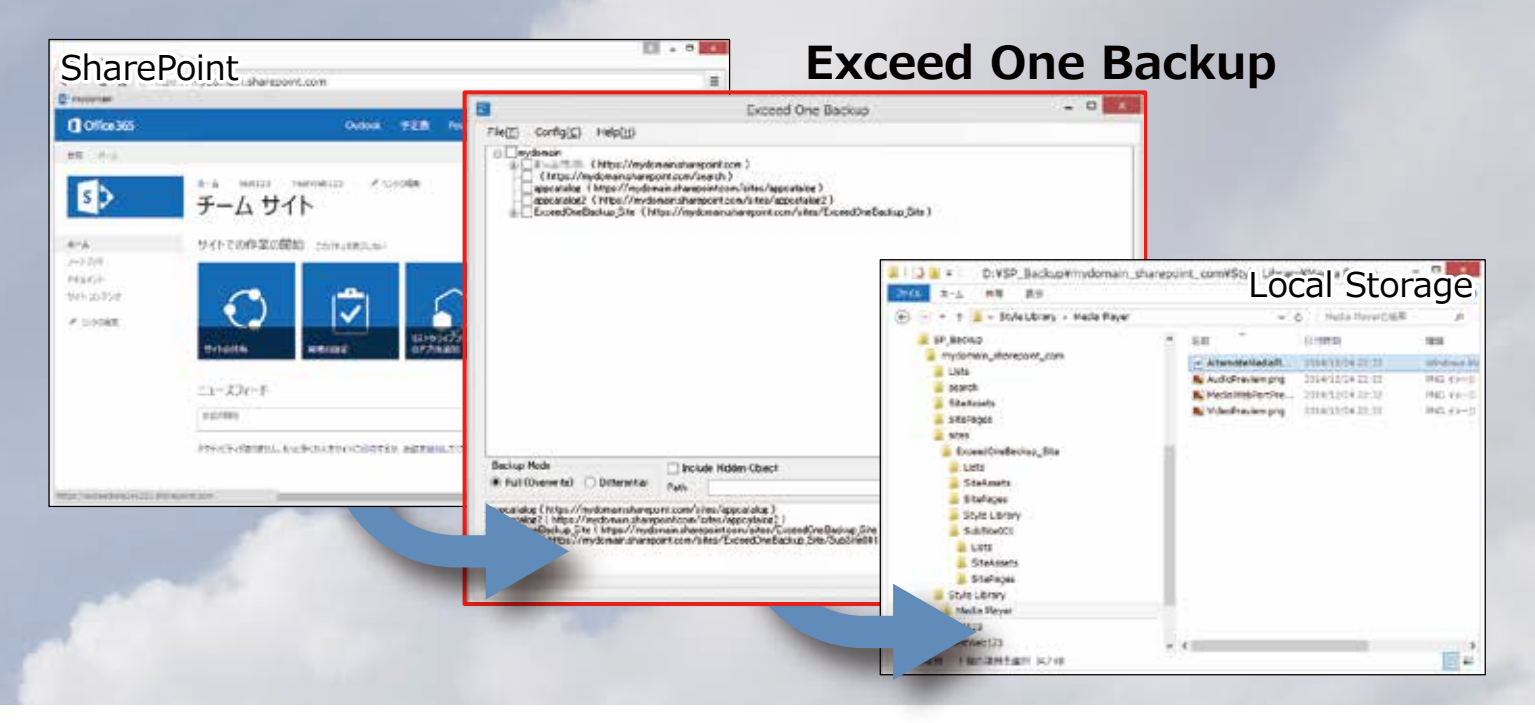

## **System Requirements & Edition of "Exceed One Backup"**

#### **System Requirements**

#### **OS**

- Microsoft Windows Server 2008 / 2008 R2
- Microsoft Windows Server 2012 / 2012 R2
- Microsoft Windows 7 / 8 / 8.1 / 10

#### **SharePoint**

- SharePoint Online (Office365)

#### **NetFramework**

- .Net Framework 4.5

#### **License**

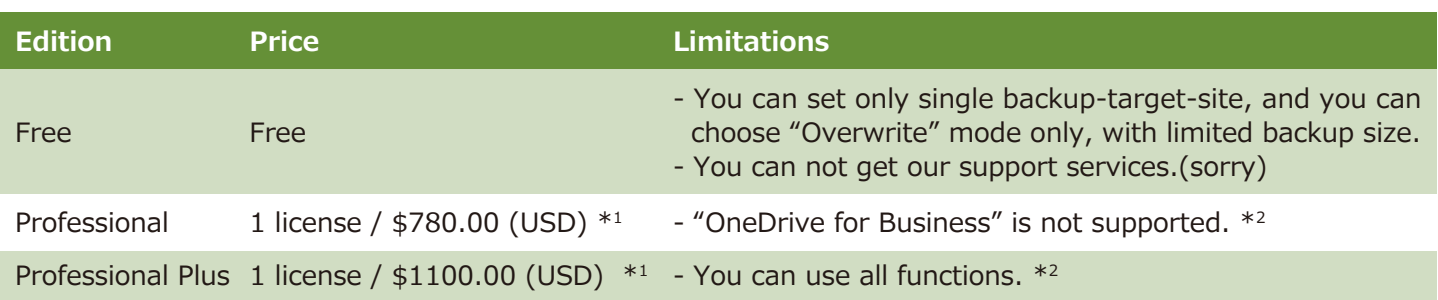

**\*1: 1 device per 1 license.You need to purchase 1 license for each device. "Device" means a Machine(PC,Server) unit, including Virtual Machine.**

**\*2: We are offering a trial key.(Trial key is able to use all its features.) We recommend that you test in advance in your environment using the trial key.**

**\* Please contact us by mail how to introduce license registration and when you find bugs.**

**\* Please understand in advance that we do not accept technical support after introduction.**

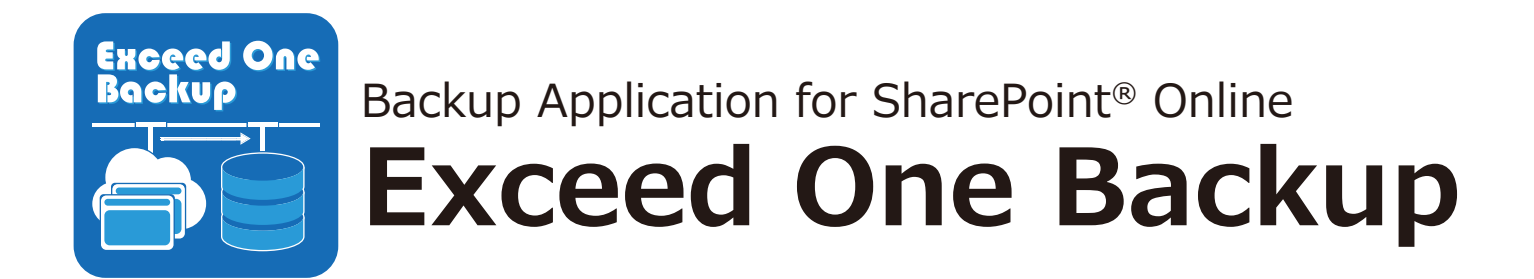

## **Exceed One Co.,Ltd.**

9th Floor, Kandanishikicho mihama Bldg., 3-14 Kandanishikicho Chiyoda-ku, Tokyo, Japan Web Site http://www.exceedone.com Mail address info@exceedone.co.jp